$31$ 

 $(1)$  $(2)$ 

 $(3)$ 

 $(4)$ 

 $(1)$  $(2)$ 

 $(3)$ 

 $(1)$ 

OS Windows10 Google Chrome Microsoft Edge  $\mathbf{W}\mathbf{B}$ 

## $200$ pi

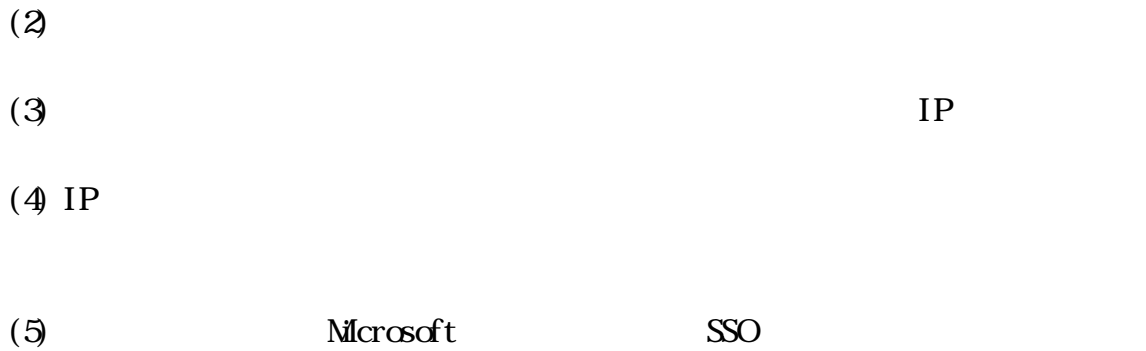

 $(1)$ 

 $(2)$ 

 $(3)$ 

 $(4)$ 

 $\mathsf{X}$  $\alpha$  and  $\alpha$  are  $\alpha$  and  $\alpha$  are  $\alpha$  as  $\alpha$  as  $\alpha$  and  $\alpha$  are  $\alpha$  and  $\alpha$  are  $\alpha$  and  $\alpha$  are  $\alpha$  are  $\alpha$  and  $\alpha$  are  $\alpha$  are  $\alpha$  and  $\alpha$  are  $\alpha$  are  $\alpha$  are  $\alpha$  are  $\alpha$  and  $\alpha$  are  $\alpha$  are  $\alpha$  ar

98%程度、記号は 99%程度の精度が可能なこと。

ON OFF

 $(5)$ 

 $\,$  Excel  $\,$  $\mathsf{X}$ PDF マスごとまたは

 $\rm{SSO}$ 却用の PDF ファイルや成績グラフ等を閲覧できること。また、複数回のテスト

 $(7)$ 

 $(8)$ 

 $(9)$ 

excel Excel 2012

 $\sim$  2

 $\mathsf{\chi}$ 

 $\boldsymbol{\mathrm{Excel}}$ 

 $\overline{\text{PDF}}$ 

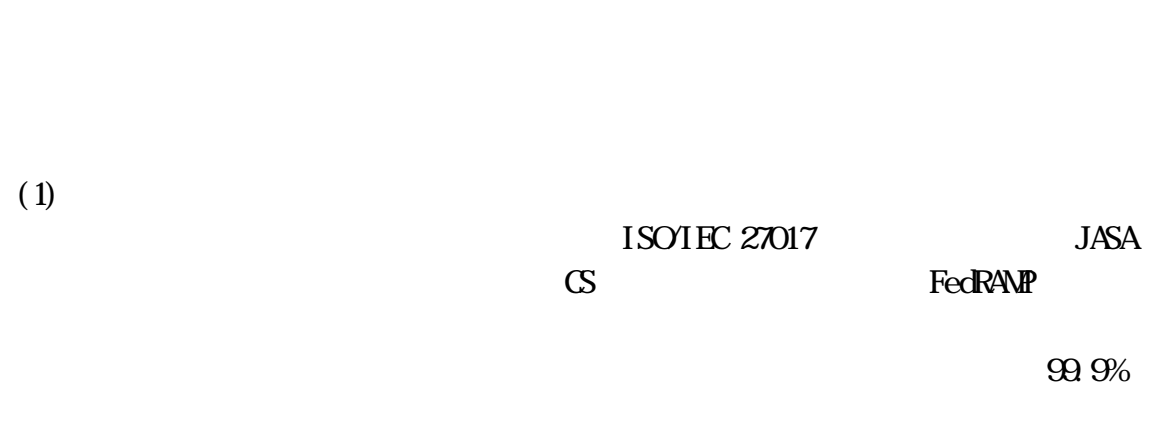

WEB <sub>7</sub>

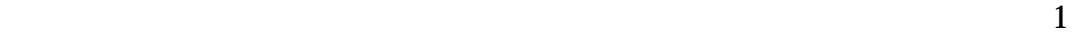

TLS1.2

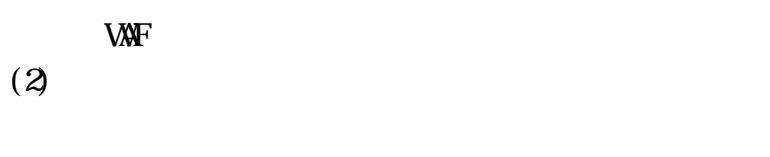

 $(3)$ 

 $\overline{\mathbf{3}}$ 

 $(5)$ 

 $\begin{array}{lll} \text{ISO/IEZ} & \text{IO} & \text{I} & \text{SO} & \text{I} & \text{I} & \text{SO} & \text{I} & \text{I} & \text{SO} & \text{I} & \text{I} & \text{I} & \text{I} & \text{I} & \text{I} & \text{I} & \text{I} & \text{I} & \text{I} & \text{I} & \text{I} & \text{I} & \text{I} & \text{I} & \text{I} & \text{I} & \text{I} & \text{I} & \text{I} & \text{I} & \text{I} & \text{I} & \text{I} & \text{I} &$ 

 $\begin{array}{lll} \text{ISO/IEZ7O17} \end{array} \tag{3}$ 

 $(1)$  $(2)$  $(3)$   $(4)$  $(5)$ 

 $(6)$ 

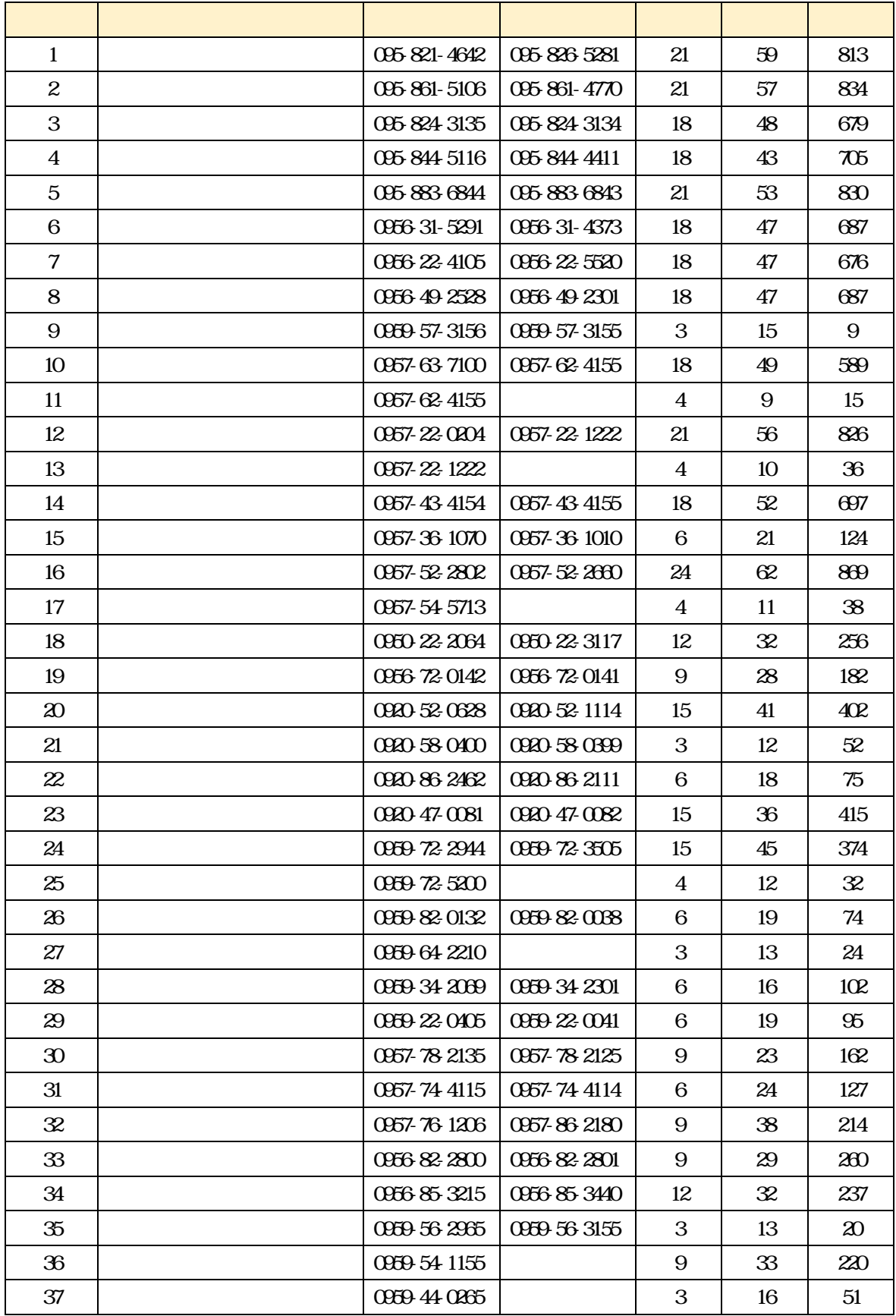

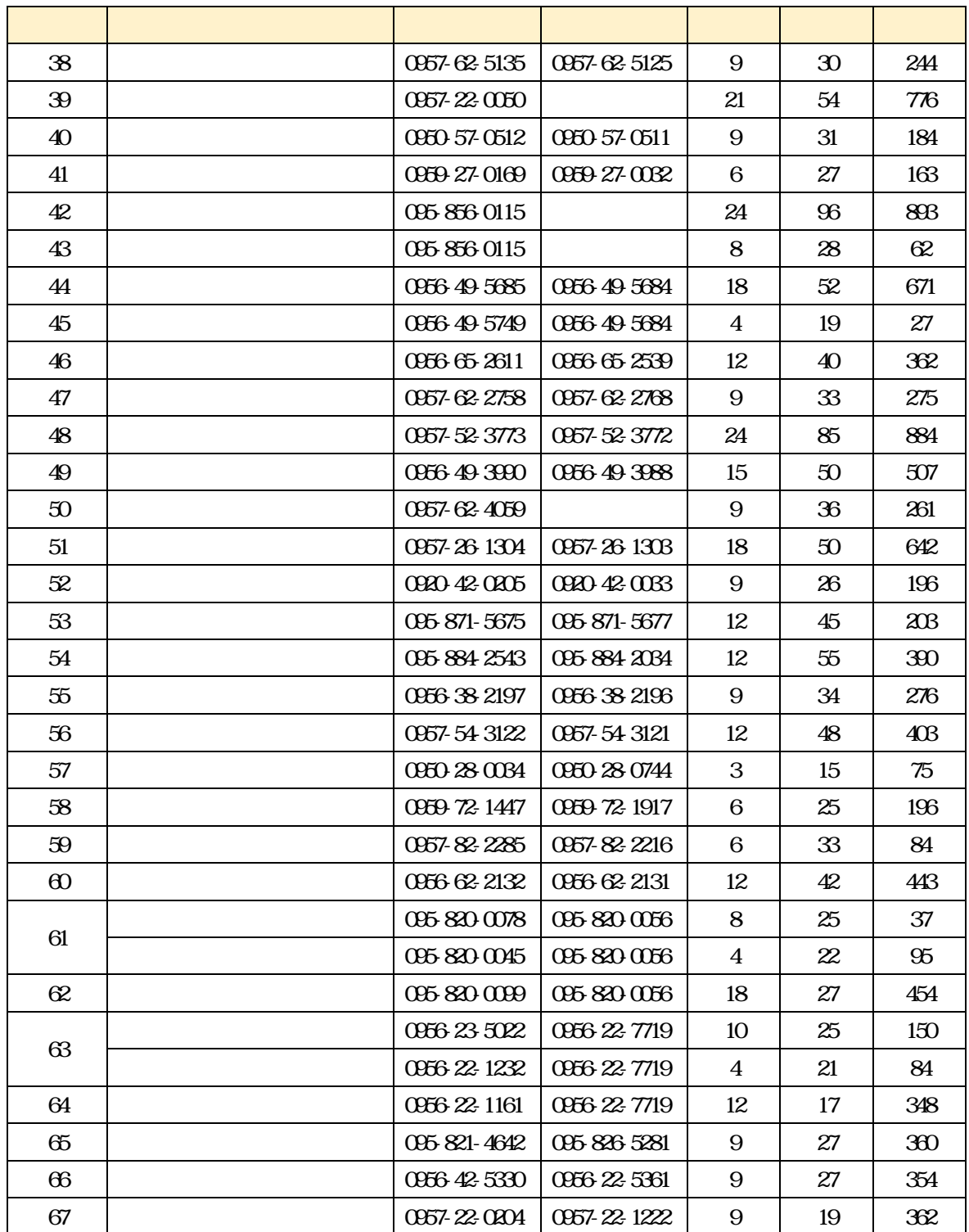